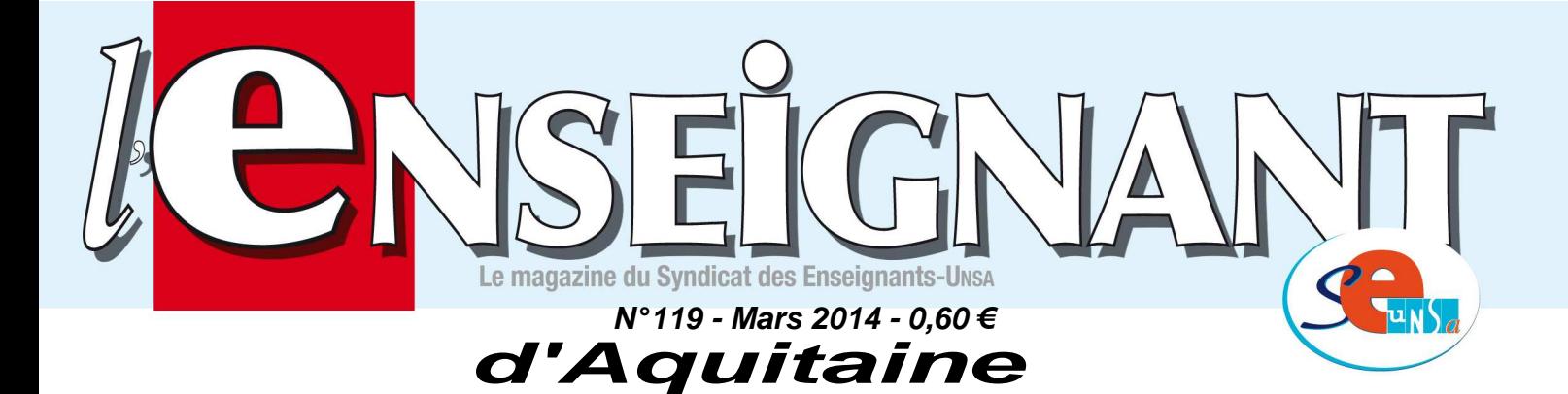

**Dispensé de timbrage BORDEAUX CDIS** 

# ÉDITO

# **MOUVEMENT INTRA-ACADÉMIQUE OUVERTURE DU SERVEUR DU 21 MARS AU 3 AVRIL**

La loi sur la Refondation, avec notamment ses 60 000 créations de postes, a suscité beaucoup d'espoirs en termes de conditions de travail mais aussi de possibilités de mouvement.

> A l'issue du mouvement inter-académique, force est de constater que ces espoirs sont déçus pour un grand nombre de participants. Cette année encore, des collègues en situation de séparation de conjoints, ou qui cumulent plusieurs années d'attente, ne rejoindront pas notre région à la rentrée. En cela, il n'y a pas d'avancée.

Le mouvement intra 2014 s'annonce lui aussi difficile dans l'académie de Bordeaux. Malgré l'annonce des 140 emplois supplémentaires créés à la rentrée 2014, les premiers éléments qui remontent des départements laissent penser que le solde des créations/suppressions de postes pourrait être encore déficitaire, en particulier dans les LP. La fluidité du mouvement ne sera donc pas encore à l'ordre du jour. D'autant plus

que cette année, comme l'année dernière, un nombre important de postes vont être réservés pour les stagiaires. Ce sont autant de possibilités de mutations en moins pour les titulaires.

Aussi que vous soyez victime d'une Mesure de Carte Scolaire, ou que vous ayez décidé de changer de poste, il est impératif que vous nous contactiez. Nous vous aiderons à appréhender au mieux le dispositif et ses règles en fonction de votre situation et de vos projets. Nous vous conseillerons pour la formulation de vos voeux et suivrons votre dossier tout au long des différentes étapes du mouvement.

Cette année encore, élus du SE-UNSA, nous aurons à coeur d'assurer fermement notre mission de défense des personnels dans les CAPA et FPMA, et ceci pour tous les corps.

> Le 18 mars 2014 Les commissaires paritaires élus du SE-UNSA

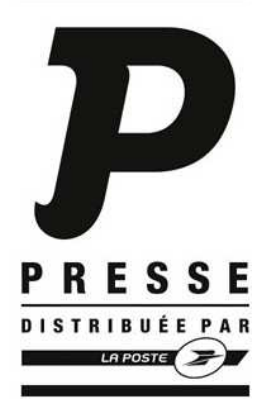

#### **Section Académique du SE-UNSA 33bis rue de Carros 33800 BORDEAUX Tél. 05.57.59.00.20 Fax 05.56.31.36.17**

Courriel : ac-bordeaux@se-unsa.org Site académique : http://sections.se-unsa.org/bordeaux Site national : http://www.se-unsa.org

Directeur de la publication : Christian BASSET<br>Dépôt légal 1<sup>er</sup> Tr. 2014 N° CPPAP : 0118 S 07660 Imprimerie du Syndicat des Enseignants-UNSA ISSN 1638-7759

#### **Sommaire** 1 Edito

 $\frac{3}{3}$ 

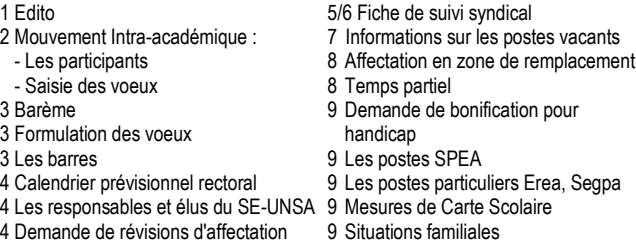

- 4 Postes à Complément de Service
- 

4 Collègues en Eco-Gestion ou en SII

10 Calcul du barème

# **M ouvement Intra-Académique 2014**

# **Les participants obligatoires :**

- les titulaires ou stagiaires entrant dans l'académie suite au mouvement inter-académique, à l'exception de ceux affectés sur un poste spécifique national.
- les personnels faisant l'objet d'une Mesure de Carte Scolaire (M.C.S.).
- les stagiaires précédemment titulaires d'un corps de personnel enseignant ou d'éducation ne pouvant être maintenus sur leur poste (ex : PLP ou Professeur des Ecoles devenant certifié).
- les personnels ayant terminé l'année précédente, ou cette année à titre exceptionnel pour les PLP, une reconversion ou une évolution de carrière.
- les personnels sortant du dispositif d'adaptation.

# **Peuvent également participer :**

- les titulaires souhaitant changer d'affectation.
- les personnels gérés hors académie (détachement, affectation en TOM) ou mis à disposition, sollicitant un poste dans leur ancienne académie.
- les titulaires gérés par l'académie souhaitant une réintégration après une disponibilité, un congé de longue durée.
- Vous pouvez participer au mouvement de votre discipline uniquement, sauf :
	- les enseignants de SII qui peuvent participer dans leur discipline ou en Technologie.
	- les enseignants de physique appliquée et d'électricité appliquée pourront postuler au choix dans leur discipline ou en Physique-chimie.

# **Saisie des voeux**

# **du vendredi 21 mars 2014 à midi**

# **au jeudi 3 avril 2014 à 23 h**

# **par SIAM accessible par le portail I-Prof**

# **en se connectant à http://www.ac-bordeaux.fr**

N'attendez pas la dernière minute pour saisir vos voeux.

# **Pour toute saisie, il vous sera demandé :**

- $\Leftrightarrow$  **votre NUMEN**
- $\Rightarrow$  votre mot de passe confidentiel
- le NUMEN de votre conjoint, en cas de mutation simultanée

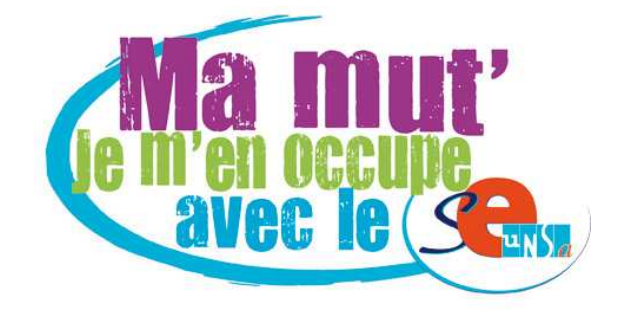

# **PRINCIPES DU MOUVEMENT INTRA-ACADEMIQUE**

# **Le barème**

Le barème de chaque voeu peut varier en fonction :

- **de votre situation administrative :** ancienneté de poste, réintégration..., stagiaire.
- **de votre situation personnelle :** Marié(e)/pacsé(e) ou célibataire, avec ou sans enfant. Si vous mutez dans le cadre d'un rapprochement de conjoint, vous devez demander "Tout type d'établissement" sur les voeux larges (COM, DPT) pour avoir tous vos points familiaux. Votre 1er voeu large doit être une commune du département où travaille votre conjoint.
- **du type de voeu :** plus le voeu est large plus le barème est important. Ex : un voeu de type commune (COM) donne plus de points qu'un voeu établissement (ETAB) et moins qu'un voeu département (DPT).

### **PLUS LE VOEU EST LARGE, PLUS SON BAREME EST FORT.**

Pour le calcul de votre barème, voir page 10.

# **La formulation des voeux (20 voeux y compris sur postes spécifiques)**

Complexe, la phase intra-académique doit respecter certaines règles et vous devez être attentif aux éléments suivants :

⇒ La liste des postes vacants publiée sur le SIAM n'est qu'INDICATIVE. D'autres postes se libéreront du fait du mouvement, grâce à des collègues déjà en poste qui obtiennent leur mutation à l'intra. De même, des postes annoncés vacants peuvent être réservés pour des fonctionnaires stagiaires.

#### **NE LIMITEZ PAS VOS VOEUX AUX SEULS POSTES ANNONCÉS VACANTS AVANT LE MOUVEMENT.**

- Les barres de l'année dernière sont elles aussi indicatives et peuvent varier de manière importante d'une année sur l'autre. Les consulter sur notre site académique : http://sections.se-unsa.org/bordeaux/spip.php? article652
- Les voeux doivent être formulés dans l'ordre de vos préférences, **du plus précis au plus large**. Le rang du voeu n'a pas d'importance. C'est le plus fort barème qui obtient le poste.
- Les points pour rapprochement de conjoint ne sont attribués que si le premier voeu large et/ou très large correspond au département de la résidence professionnelle du conjoint (ou privée si compatible). Le premier voeu "commune" et le premier voeu "département" doivent donc correspondre au département du conjoint.
- Si vous avez une obligation d'affectation (primo arrivant, retour de détachement, ATP...), formulez les 20 voeux. En effet, l'académie de Bordeaux étant très étendue, les risques d'éloignement ne sont pas négligeables quel que soit votre barème. Il faut donc absolument utiliser les 20 voeux pour augmenter votre chance d'éviter l'extension, dans le cas où vous êtes soumis à celle-ci.
- Les 50 points stagiaires : **NOUVEAUTÉ** cette année : vous pouvez les reporter sur le voeu de votre choix à l'intra, que vous les ayez joués à l'inter ou pas.
- Les candidats à un poste spécifique académique (SPEA) et en établissement "ECLAIR" doivent renseigner la fiche de candidature (annexe 7 de la circulaire rectorale). L'affectation sur ce type de poste fait l'objet d'une procédure spécifique. Les voeux doivent être saisis sur SIAM, ils sont traités prioritairement par rapport aux voeux classiques.

Si vous obtenez votre poste spécifique, votre demande à l'intra est annulée.

- Le titulaire d'un poste en établissement ou en Z.R. qui n'obtient pas satisfaction sur ses voeux, reste sur son poste actuel.

## **Les Barres**

Il s'agit du nombre de points qu'il fallait les années précédentes pour obtenir tel ou tel département en poste fixe ou en ZR.

Elles sont disponibles sur notre site académique (rubrique "mutations") : http://sections.se-unsa.org/bordeaux

Attention, elles peuvent être très variables d'une année à l'autre, elles ne sont donc qu'indicatives et ne doivent pas influer sur le choix de vos voeux.

# **Calendrier prévisionnel rectoral :**

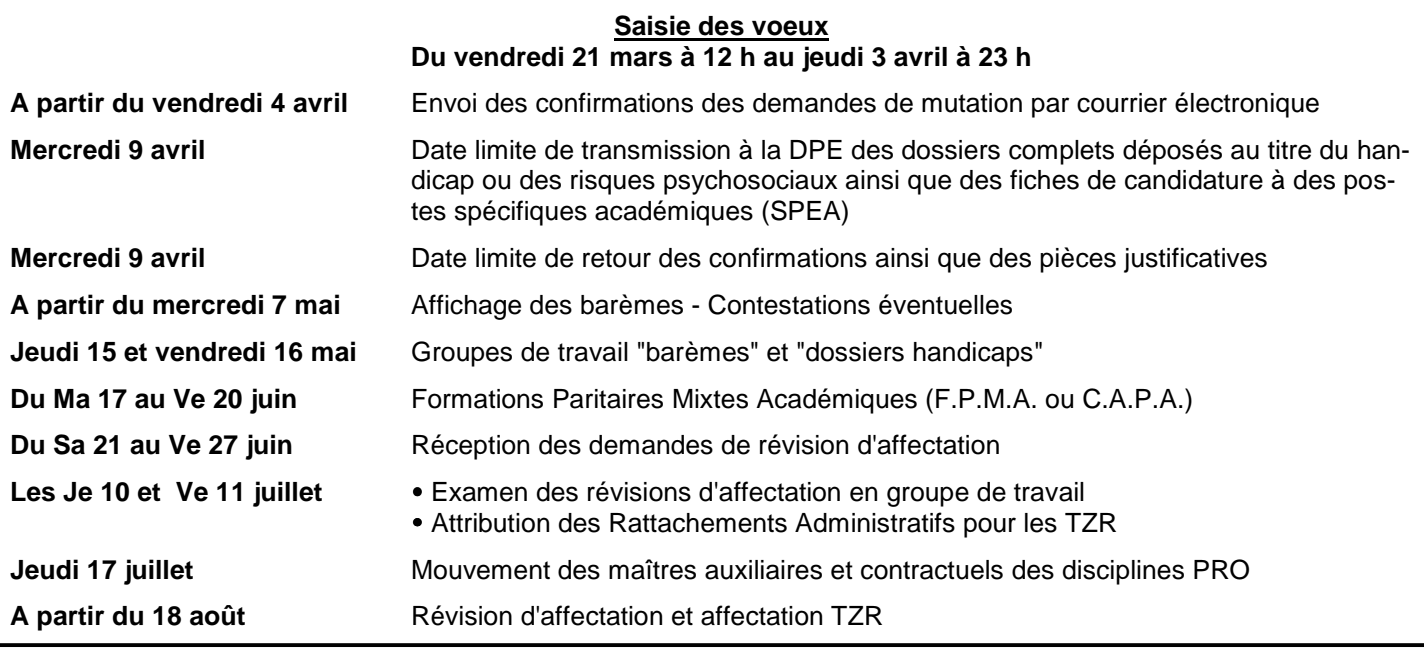

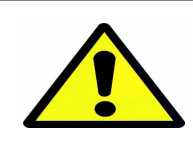

**Vous devez nous envoyer une photocopie de votre dossier handicap et de votre confirmation de mutation avant le groupe de travail barèmes des jeudi 15 et vendredi 16 mai. Nous ne pouvons assurer le suivi de votre dossier que si vous nous fournissez toutes les informations nécessaires.** 

# **Les responsables et élus du SE-UNSA aux C.A.P.A. (Commissions Administratives Paritaires Académiques) et F.P.M.A. (Formations Paritaires Mixtes Académiques)**

**Certifiés-Agrégés**  Evelyne BRUN Patricia ESCAPIL Evelyne FAUGEROLLE Vincent FAUVEL Franck HIALE Christine MOINE-UIBER Laurence NAUMOT

**PLP** 

Sylvie BERGEON Alain BROUSSE Abderrahim EL MOUAHID Fouzia ZNOUBA

#### **CPE**

Laurence GATINEAU Sandrine MALET Christophe NOWACZECK Nadia PORTE LABORDE

**EPS**  Patrick EUSEPI Jean François GARRIC

**Jeunes Enseignants**  Catherine AMBEAU

**Secrétaire Académique**  Christian BASSET

# **Demandes de révisions d'affectation :**

Après la tenue des CAPA et FPMA du **17 au 20 juin** et au plus tard le **27 juin**, il est possible de solliciter une révision d'affectation. Il faut alors adresser un courrier au Rectorat, dans lequel la demande sera motivée et argumentée. Des changements de situation, familiale, médicale ou professionnelle du conjoint peuvent être prises en considération. D'autres situations difficiles peuvent l'être également. Dans tous les cas, contacter le SE-UNSA et envoyer au syndicat un double de votre demande.

# **Postes à Complément de Service :**

Le nombre de postes à Complément de Service offerts au mouvement augmente d'année en année. Il est quelquefois difficile d'y échapper, en particulier pour les candidats qui souhaitent bénéficier des bonifications familiales et qui donc sont dans l'obligation de formuler des voeux "Commune".

 La liste de ces postes est consultable sur le serveur académique.

**NOUVEAUTÉ cette année :** Les collègues d'Eco-Gestion ou de SII touchés par une Mesure de Carte Scolaire peuvent postuler sur la spécialité de leur choix tout en bénéficiant de leurs points de CS. Ainsi un collègue d'Eco-Gestion option A dont le poste est supprimé peut postuler sur un poste option B en bénéficiant des 1 500 points de carte scolaire. Il pourra également récupérer prioritairement un poste A, B ou C dans son ancienne commune, si un poste venait à se libérer.

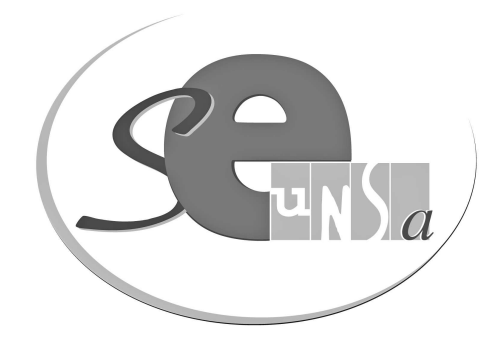

**Fiche de suivi syndical à retourner à la section académique de Bordeaux** 

# **Demande intra-académique**

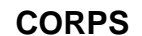

**DISCIPLINE** 

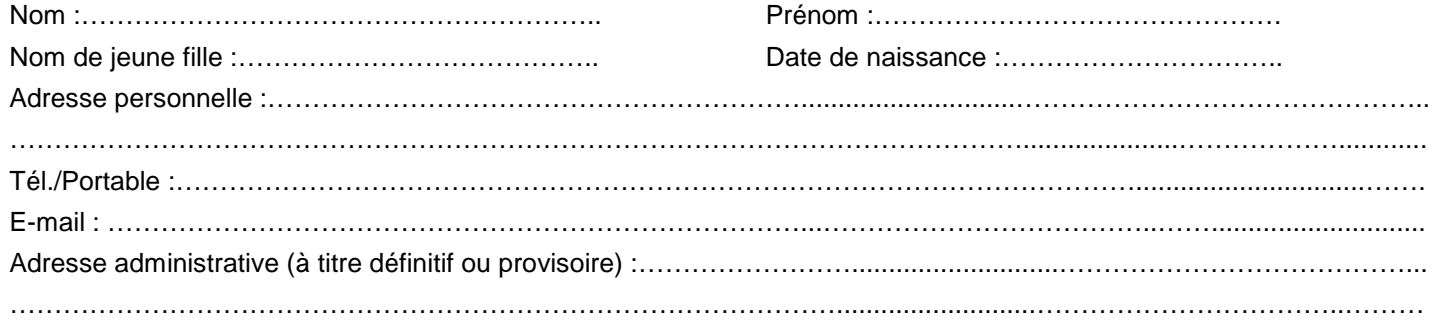

#### **SITUATION ADMINISTRATIVE ACTUELLE**

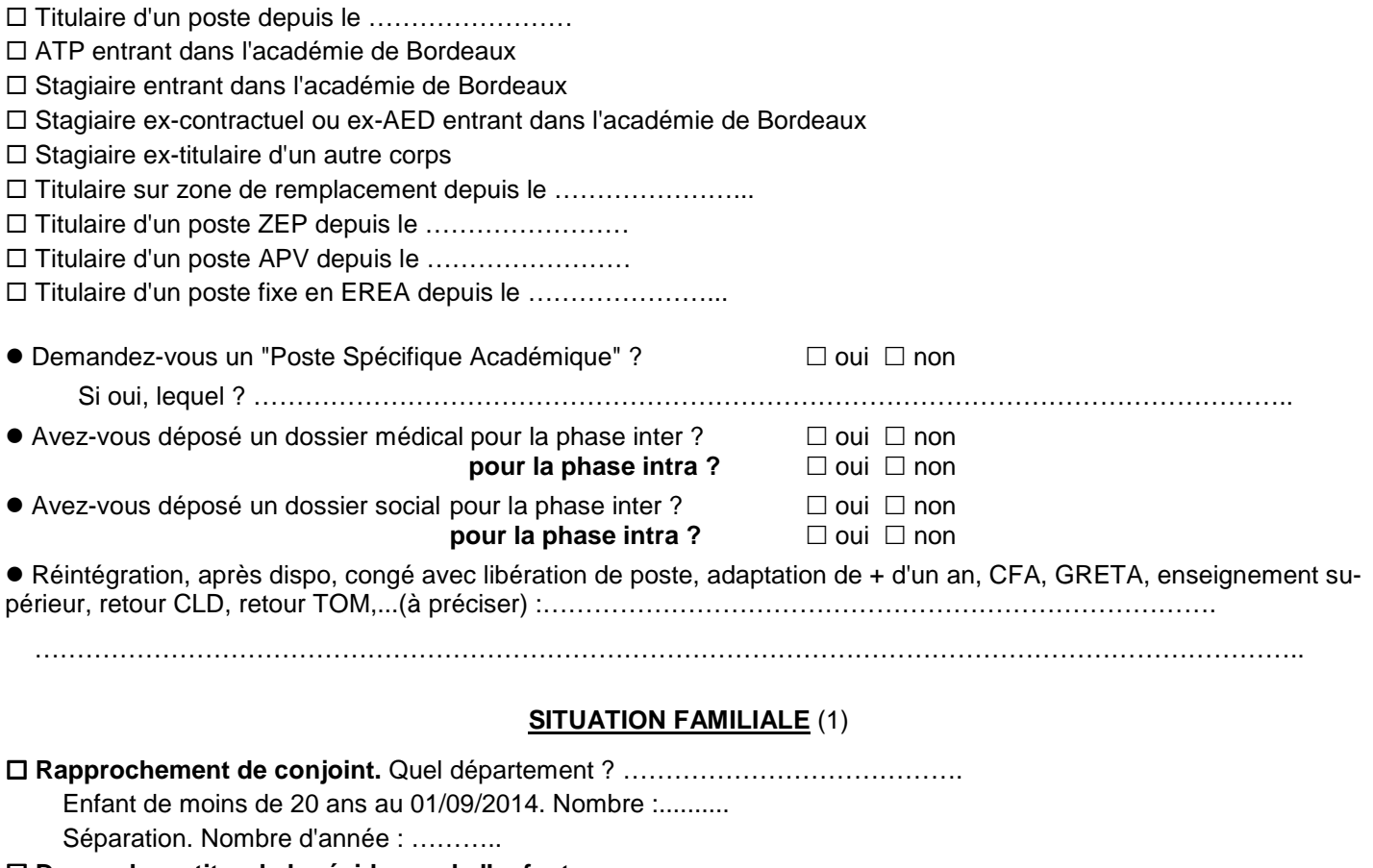

# **Demande au titre de la résidence de l'enfant**

Enfant de moins de 18 ans au 01/09/2014. Nombre :..........

## **Mutation simultanée**

Enfant de moins de 20 ans au 01/09/2014. Nombre :..........

(1) Cochez la case appropriée.

Voeux : préciser : établissement, commune, département, ZRD, ZRA... N'oubliez pas de nous envoyer une copie de votre accusé de réception et des pièces justificatives ; sans ce dossier, nous ne pourrons ni vérifier votre barème ni communiquer l'affectation obtenue.

| $\mathsf{N}^\circ$      | Vœux                       | Type d'étab<br>ou tout type   Barème<br>d'étab |  | $N^{\circ}$ | Vœux               | Type d'étab<br>ou tout type   Barème<br>d'étab |  |
|-------------------------|----------------------------|------------------------------------------------|--|-------------|--------------------|------------------------------------------------|--|
| 1                       |                            |                                                |  | 11          |                    |                                                |  |
| $\mathbf{2}$            |                            |                                                |  |             |                    |                                                |  |
| $\mathbf{3}$            |                            |                                                |  |             | 13 saisis sur SIAM |                                                |  |
| $\overline{\mathbf{4}}$ |                            |                                                |  | 14          |                    |                                                |  |
| 5                       | ou joindre la copie des vo |                                                |  | 15          |                    |                                                |  |
| $6\phantom{1}6$         |                            |                                                |  | 16          |                    |                                                |  |
| $\overline{7}$          |                            |                                                |  | 17          |                    |                                                |  |
| 8                       |                            |                                                |  | 18          |                    |                                                |  |
| 9                       |                            |                                                |  | 19          |                    |                                                |  |
| 10                      |                            |                                                |  | 20          |                    |                                                |  |

Type d'établissement : LYC ; LP SGT SEP ; CLG SET ; tout type d'établissement

SPEA : poste spécifique académique

- "LYC" : correspond aux lycées

- "LP SGT SEP" : correspond aux lycées professionnels, aux SGT et aux SEP

- "CLG SET" : correspond aux collèges et aux SEGPA

- "Tout type d'établissement" : qui regroupe l'ensemble des précédents sans exclusion.

#### Préférences pour ZR :

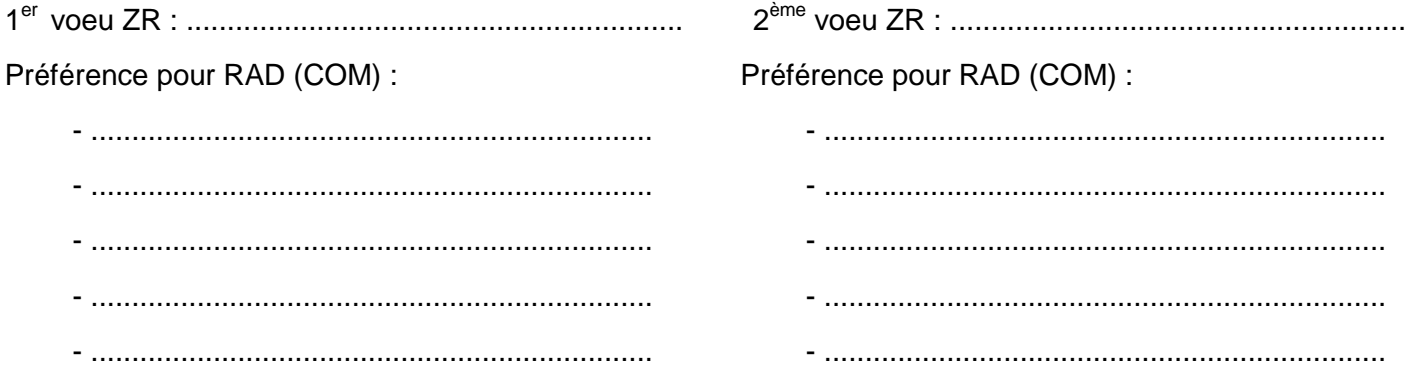

Autres informations ou précisions à nous communiquer :

# **Informations sur les postes vacants :**

Une liste des postes vacants (implantation, discipline, exigences particulières éventuelles) sera consultable sur SIAM. Vérifiez, tout de même, que les postes affichés ne soient pas à complément de service.

L'ensemble des postes à complément de service occupés ou vacants pourra être consulté sur le serveur académique. Attention cette liste est susceptible d'évoluer dans le temps.

Attention : Ne vous limitez pas à la liste des postes vacants publiés, sans doute incomplète d'ailleurs. Celle-ci n'est qu'indicative et peut être modifiée à tous moments. **L'essentiel des mutations se fait sur des postes qui se libèrent en cours de mouvement.** 

## **Les établissements classés "ECLAIR" :**

- Collège Montaigne à Lormont (33)
- Collège Lapierre et sa SEGPA à Lormont (33)

## **Les cinq E.R.E.A. de l'académie :**

EREA de TRELISSAC (24) EREA Le Corbusier PESSAC (33) EREA de la Plaine EYSINES (33) EREA N. Brémontier ST PIERRE DU MONT (40) EREA Marie Claude Leriche VILLENEUVE/LOT (47)

#### **Les établissements en ZEP**

#### **Dordogne**

Collège de Terrasson Lycée de Terrasson

#### **Gironde**

- Collège Berthelot Bègles Collège Neruda Bègles Collège Blanqui Bordeaux Collège Ellul Bordeaux Collège Goya Bordeaux Collège Lenoir Bordeaux Collège E. Vaillant Bordeaux Collège Cadillac Collège Castillon
- **Gironde** (suite) Collège Jaurès Cenon Collège Jean Zay Cenon Collège Floirac Collège Guitres Collège Lussac Collège St Yzan de Soudiac Lycée E. Faure Lormont LP des Menuts Bordeaux LP Bègles LP La Morlette Cenon LP Jacques Brel Lormont

**Landes** Collège Labouheyre

#### **Lot et Garonne**

Collège Ducos du Hauron Agen Collège Fumel Collège Monsempron Libos Lycée Fumel LP Fumel

#### **Pyrénées Atlantiques**

Collège Camus Bayonne Collège Boucau Collège Mourenx

## **Les collèges avec SEGPA**

Les SEGPA n'ont plus de codification propre. Elles sont intégrées aux collèges. Il est donc utile de savoir que si un collège comprend une SEGPA, une partie du service peut y être imposée dans certaines disciplines.

#### **Dordogne**

Pierre Fanlac Belves Eugène Le Roy Bergerac J Moulin Coulouneix Chamiers Max Bramerie La Force Alcide Dusolier Nontron M de Montaigne Périgueux A. Daniel Ribérac La Boétie Sarlat Arthur Rimbaud St Astier Jules Ferry Terrasson L Bourliaguet Thiviers

#### **Gironde**

- André Lahaye Andernos les Bains Manon Cormier Bassens Ausone Bazas Pablo Neruda Bègles E. Dupaty Blanquefort Sébastien Vauban Blaye Cheverus Bordeaux Grand Parc Bordeaux Jacques Ellul Bordeaux Jean Jaurès Cenon Henri de Navarre Coutras
- F. Mitterrand Créon Alfred Mauguin Gradignan Chante Cigale Gujan Mestras Toulouse Lautrec Langon Ausone Le Bouscat Rue François Mauriac Libourne Les Dagueys Libourne Georges Lapierre Lormont Bourran Mérignac Pierre de Belleyme Pauillac Gérard Philipe Pessac Georges Brassens Podensac R. Barrière Sauveterre de Guyenne La Garosse St André de Cubzac Hastignan St Médard en Jalles Elie Faure Ste Foy la Grande Chambéry Villenave d'Ornon

#### **Landes**

Jean Rostand Capbreton Jean Marie Lonne Hagetmau St Exupéry Parentis en Born Jean Moulin St Paul les Dax Lubet Barbon St Pierre du Mont

#### **Lot et Garonne**

La Rocal Bon Encontre Jean Monnet Fumel La Plaine Lavardac Théophile de Viau Le Passage Jean Moulin Marmande D. Lamoulie Miramont de Guyenne Germillac Tonneins A Crochepierre Villeneuve sur Lot

#### **Pyrénées Atlantiques**

Albert Camus Bayonne Marracq Bayonne Jean Rostand Biarritz Errobi Cambo les Bains Pierre Bourdieu Mourenx Tristan Dereme Oloron Ste Marie Argote-Bergereau Orthez Jeanne d'Albret Pau Clermont Pau Chantaco St Jean de Luz La Citadelle St Jean Pied de Port

# **Affectation en zone de remplacement**

## **Les zones de remplacement**

 L'académie est découpée en cinq zones de remplacement correspondant aux cinq départements de l'académie. Ce sont des zones de remplacement départementales (ZRD). Quand on sait que 3 de ces départements sont les plus étendus de France, on comprend tout de suite que les conditions de travail des Titulaires sur Zone de Remplacement se dégradent considérablement année après année.

Pire pour certaines disciplines à effectif faible, la zone d'intervention est académique (ZRA).

Deux niveaux de ZR :

- ZRD pour la majorité des disciplines :

024001ZH zone Dordogne 033024ZU zone Gironde 040003ZF zone Landes 047004ZJ zone Lot et Garonne 064005ZU zone Pyrénées Atlantiques

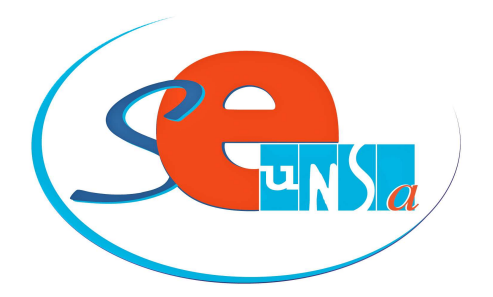

- ZRA (033029ZM) pour certaines disciplines :

Type lycée : arts appliqués, biochimie, sciences et tech-

niques médico-sociales, hôtellerie option services et commercialisation, maître d'hôtel restaurant, tourisme.

Type LP : toutes les disciplines professionnelles **sauf** communication-bureautique, comptabilitébureautique, vente, génie électrique électronique, génie électrique électrotechnique, génie méca construction, génie méca productique, biotechnologie santé qui sont en zones départementales.

Dans vos demandes, bien identifier ZRD ou ZRA selon votre discipline. En cas d'inadéquation, le voeu ne pourrait être examiné et serait donc annulé.

## **Le rattachement administratif pérenne (RAD)**

 Si un candidat formule un voeu sur ZR, il devra impérativement saisir des "préférences" de type "commune" pour l'établissement de rattachement administratif (RAD). Tous les TZR, lors de leur nomination sur ZR, seront affectés sur un RAD en tenant compte des choix formulés. Si un candidat obtient une ZR en extension, il sera tenu compte des voeux indicatifs formulés dans le département de la ZR obtenue.

**Attention :** Les collègues déjà TZR en 2013-2014 qui ne souhaitent pas changer de RAD en cas de non obtention d'un poste fixe, NE DOIVENT PAS FORMULER de préférence.

## **La phase d'ajustement**

 Après le mouvement intra, cette phase consiste pour chacune des zones à nommer les TZR pour l'année 2014-2015 sur poste à l'année en établissement (affectation à l'année : AFA) ou sur des fonctions de remplacement de moyenne ou longue durée au plus près de leur rattachement administratif.

## **Le barème utilisé pour cette phase est le barème commun (ancienneté de poste + ancienneté d'échelon) plus les enfants à charge de moins de 20 ans.**

 Il est souhaitable de consulter le "guide du TZR" sur le site du Rectorat de Bordeaux pour prendre connaissance des règles de gestion spécifiques aux TZR.

# **Temps partiel :**

 Les collègues qui participent au mouvement intra, ainsi que les TZR qui souhaitent exercer à temps partiel l'année prochaine, doivent renseigner l'annexe 6 de la circulaire rectorale sur le mouvement intra, et joindre l'imprimé à l'accusé de réception de formulation des voeux.

## **Demande de bonification pour handicap**

 Les personnels qui envisagent de demander la bonification au titre du handicap doivent obligatoirement constituer et transmettre un dossier auprès de la Direction des Personnels Enseignants du Rectorat de Bordeaux qu'ils aient ou pas bénéficié de la bonification au mouvement inter-académique. Les personnels de l'académie de Bordeaux ayant bénéficié des 1000 points à l'inter sont dispensés d'un nouveau dossier.

 Dossier à déposer **avant le mercredi 9 avril 2014**, en double exemplaire, auprès de la **DPE** du Rectorat de Bordeaux, 5 rue Joseph de Carayon Latour, CS 81499, 33060 BORDEAUX CEDEX. Le dossier devra comprendre l'annexe 8 de la circulaire rectorale dûment renseignée.

### **Les postes spécifiques académiques (SPEA)**

 Les affectations sur ces postes dits à compétences particulières ou à conditions d'exercice particulières font l'objet d'une procédure spécifique.

Ils sont attribués après avis des corps d'inspection et des chefs d'établissement.

 Ils sont traités prioritairement par rapport aux autres voeux formulés par le candidat quel que soit le rang du voeu et doivent figurer au début de votre liste de voeux.

Les postes spécifiques vacants sont publiés sur SIAM.

Les candidats doivent renseigner l'annexe 7 de la circulaire rectorale.

#### **Les postes particuliers EREA, SEGPA**

- Postes en EREA : vous pouvez postuler pour un de ces postes en précisant lors de la formulation de votre voeu le code EEA.

- Postes en SEGPA : concernent essentiellement les PLP et les professeurs d'EPS. Si vous souhaitez une affectation en SEGPA, il faudra le préciser lors de la formulation des voeux en codifiant 4 (type collège) et "formation particulière". **Attention la procédure d'affectation sur poste spécifique (SPEA) s'applique uniquement pour les PLP du "champ de l'habitat" qui regroupe les disciplines suivantes : G.I. Bois, G.C. Construction Réalisation, Maçonnerie, Plâtrerie, Carrelage, Peinture revêtement, Génie Thermique. Les candidats à un poste SEGPA "champ de l'habitat" devront donc remplir l'annexe 7.** 

### **Mesures de Carte Scolaire**

**En cas de suppression de poste, qui est concerné ?** Deux cas :

- Si plusieurs collègues sont volontaires : le bénéficiaire est celui qui a le plus fort barème fixe (ancienneté de poste + échelon). En cas d'égalité, c'est celui qui a le plus grand nombre d'enfants.

- Si aucun enseignant n'est volontaire, la victime est le dernier arrivé. En cas d'arrivée simultanée, la mesure de carte concerne le plus petit échelon,et si égalité le plus petit nombre d'enfants.

 Attention, si un collègue a déjà fait l'objet d'une M.C.S. dans son précédent poste, les années passées dans celui-ci s'ajoutent à son ancienneté dans son affectation actuelle.

#### **Règles de réaffectation :**

- Priorité de 1 500 points à partir de l'ancien établissement et en élargissant au même type d'établissement puis à tout type d'établissement sur la commune, sur les communes voisines, sur le département.

- Priorité de 1 200 points sur tout poste sur le département correspondant à la ZR supprimée dans le cas d'une mesure de carte sur ZR.

 **Il est possible de formuler des voeux personnels hors ceux correspondant à la MCS**. Pour être pris en compte, ils doivent être formulés avant les voeux correspondant à la MCS. Ils ne sont pas bonifiés des 1 500 points.

#### **Anciennes mesures de carte scolaire :**

 La bonification de 1 500 points est conservée tant qu'une mutation sur un poste définitif et sur un voeu personnel non bonifié n'a pas été obtenue.

#### **Le traitement des situations familiales**

La date de prise en compte des situations familiales est le 1<sup>er</sup> septembre 2013 sauf pour le certificat de grossesse constatée qui doit être délivré au plus tard le 1<sup>er</sup> janvier 2014.

 Les bonifications familiales ne sont accordées que si les voeux formulés n'excluent aucun type d'établissement. Il faudra donc bien préciser "tout type d'établissement".

Les enfants sont pris en compte (100 points par enfant) dans le cadre d'un rapprochement de conjoints, d'une mutation simultanée, ils doivent alors avoir moins de 20 ans au 1er septembre 2014 ; et dans le cadre du rapprochement de la résidence de l'enfant, ils doivent alors avoir moins de 18 ans au 1er septembre 2014.

 Les années de séparation ne sont prises en compte que sur des voeux départementaux "tout poste sur un département" ou "zone de remplacement départementale" (ZRD).

#### **Attention le voeu "tout poste sur le département" ne concerne que les postes en établissement, pas les zones de remplacement.**

 Si vous avez choisi de muter dans le cadre d'une "mutation simultanée", vous ne pouvez pas postuler pour un poste spécifique académique (SPEA).

# <u>C A L C U L D U B A R E M E</u> **I N T R A - A C A D E M I Q U E 2014**

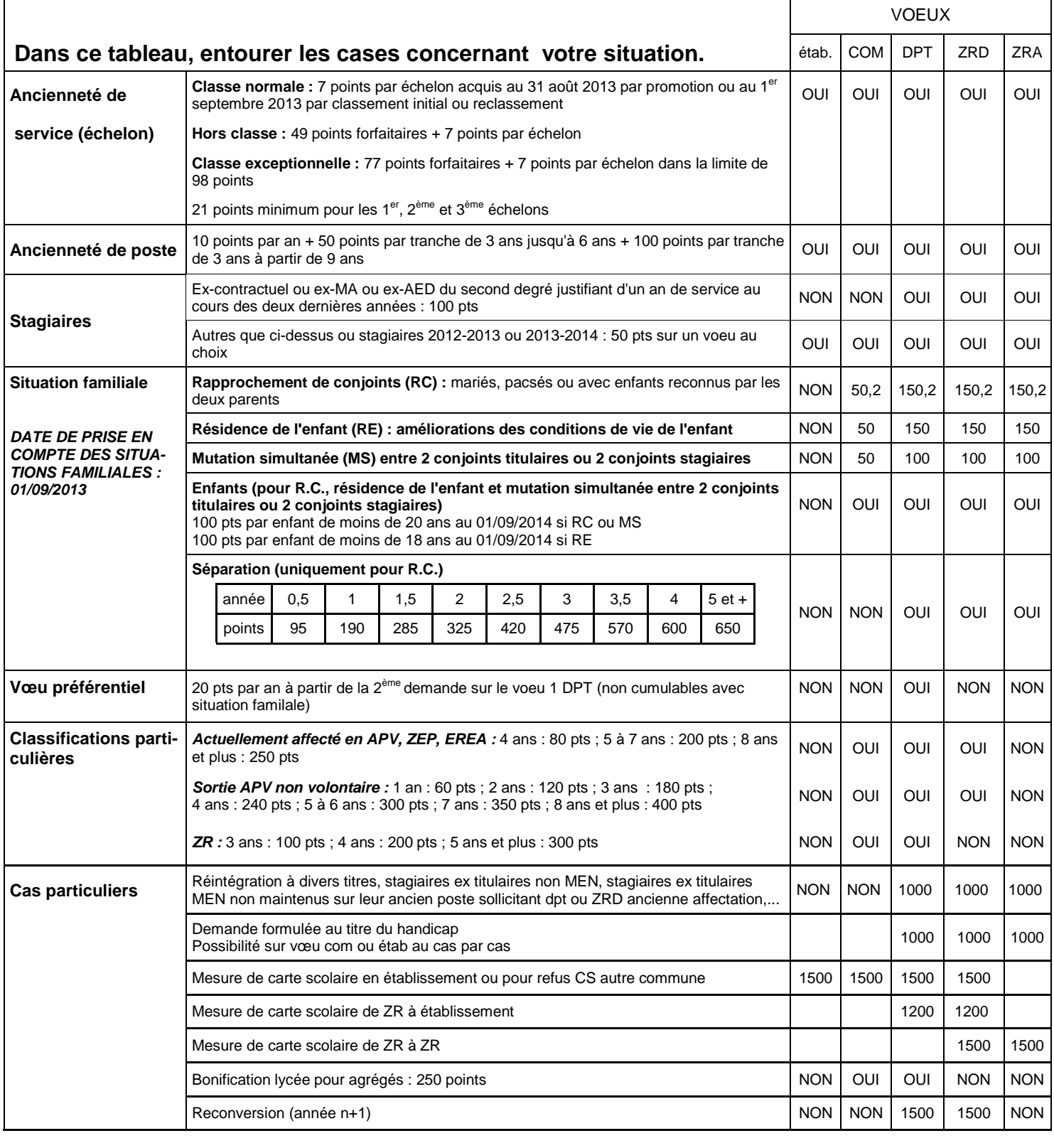

![](_page_9_Picture_218.jpeg)